## CÁLCULO NUMÉRICO Práctica 1. Sistemas lineales

## Objetivos generales

Los objetivos de esta práctica son los siguientes:

- 1. Practicar con los métodos directos para la resolución de sistemas lineales.
- 2. Ver la influencia del mal condicionamiento de la matriz en la resolución de un sistema lineal.
- 3. Trabajar con métodos iterativos y de tipo gradiente para la resolución numérica de sistemas de ecuaciones lineales. Hacer hincapié en las características y particularidades de cada método.

Con los siguientes ejercicios se pretende que el alumno trabaje estos aspectos teórico prácticos con el fin de facilitar la asimilación y la comprensión de los mismos.

## Ejercicios propuestos

Los siguientes ejercicios se realizarán ejecutando la aplicación Directo.

1. En el fichero Ejem1a.dat se ha almacenado el sistema de ecuaciones lineales

$$
\begin{pmatrix}\n10 & 7 & 8 & 7 \\
7 & 5 & 6 & 5 \\
8 & 6 & 10 & 9 \\
7 & 5 & 9 & 10\n\end{pmatrix}\n\begin{pmatrix}\nx_1 \\
x_2 \\
x_3 \\
x_4\n\end{pmatrix} =\n\begin{pmatrix}\n32 \\
23 \\
33 \\
31\n\end{pmatrix}
$$

Resuelvelo aplicando alguno de los métodos del menú.

2. En el fichero Ejem1b.dat se ha modificado ligeramente el vector de términos independientes del apartado anterior, resultando el sistema:

$$
\begin{pmatrix}\n10 & 7 & 8 & 7 \\
7 & 5 & 6 & 5 \\
8 & 6 & 10 & 9 \\
7 & 5 & 9 & 10\n\end{pmatrix}\n\begin{pmatrix}\nx_1 \\
x_2 \\
x_3 \\
x_4\n\end{pmatrix} =\n\begin{pmatrix}\n32.1 \\
22.9 \\
33.1 \\
30.9\n\end{pmatrix}
$$

Resuelvelo aplicando el mismo método del apartado anterior y explica la razón por la que se produce tal diferencia en los resultados.

3. En el ejemplo considerado en el fichero Ejem1c.dat se desea resolver el sistema:

$$
\begin{pmatrix} 1 & 1/2 & 1/3 & 1/4 \ 1/2 & 1/3 & 1/4 & 1/5 \ 1/3 & 1/4 & 1/5 & 1/6 \ 1/4 & 1/5 & 1/6 & 1/7 \end{pmatrix} \begin{pmatrix} x_1 \ x_2 \ x_3 \ x_4 \end{pmatrix} = \begin{pmatrix} 4 \ 163/60 \ 21/10 \ 241/140 \end{pmatrix}
$$

donde los coeficientes, al ser racionales, han sido introducidos en el fichero redondeando su valor en la cuarta cifra decimal. Dicho sistema tiene por solución exacta  $x_1 = 1, x_2 = 2, x_3 = 3, x_4 = 4.$  Resuelvelo utilizando distintos métodos. ¿Qué puedes deducir de los resultados obtenidos?.

4. Considera el sistema de ecuaciones almacenado en el Ejem1d.dat

$$
\begin{pmatrix} 1 & -2 & 0 & -1 & 0 \ -2 & 7 & 1 & 0 & -1 \ 0 & 1 & 5 & -1 & 2 \ -1 & 0 & -1 & 6 & 1 \ 0 & -1 & 2 & 1 & 9 \end{pmatrix} \begin{pmatrix} x_1 \ x_2 \ x_3 \ x_4 \ x_5 \end{pmatrix} = \begin{pmatrix} 3 \ 2 \ 1 \ 4 \ 0 \end{pmatrix}
$$

- (a) Halla la factorización  $LU$  de la matriz  $A$ .
- (b) Transforma la factorización anterior en  $LDU$ . ¿Qué relación hay entre la matriz  $L y$  la  $U$ ? ¿Cómo se llama la factorización anterior?
- (c)  $\sum_i$ Cómo son los elementos diagonales de la matriz D?. La matriz A *i* es definida positiva? ¿se puede aplicar el m´etodo de Cholesky para resolver el sistema anterior?. En caso afirmativo calcula dicha factorización.

Los siguientes ejercicios se realizarán ejecutando la aplicación Iterat.

5. Considera el sistema de ecuaciones: (Ejem2.dat)

$$
\begin{pmatrix} 2 & 1 & 1 \ 1 & 2 & 1 \ 1 & 1 & 2 \end{pmatrix} \begin{pmatrix} x_1 \ x_2 \ x_3 \end{pmatrix} = \begin{pmatrix} 4 \ 4 \ 4 \end{pmatrix}
$$

- (a) Calcula el radio espectral de las matrices de iteración de los métodos de Jacobi y de Gauss-Seidel. ¿Podr´ıas decir algo acerca de la convergencia de dichos métodos?
- (b) Resuelve el sistema de ecuaciones usando los m´etodos anteriores. Analiza los resultados obtenidos.
- 6. Dado el sistema de ecuaciones lineales: (Ejem3.dat)

$$
\begin{array}{ccc}\nx & +z & = 2 \\
-x & +y & = 0 \\
x & +2y & -3z & = 0\n\end{array}
$$

- (a) Calcula las normas  $|| J ||_1 y || J ||_{\infty}$ , siendo J la matriz de iteración del método de Jacobi. ¿Puedes deducir la convergencia del m´etodo?
- (b) Resuelve el sistema por el método de Jacobi. ¿Puedes asegurar que  $\rho(J) < 1$ ?
- (c) Resuelve el sistema por el m´etodo de Gauss-Seidel.
- (d) Para resolver el sistema por el método de relajación ¿qué parámetro utilizarías en este caso, mayor ó menor que 1?. Justifica la respuesta y ejecuta la aplicación.
- 7. Considera el sistema de ecuaciones: (Ejem4a.dat)

$$
3x +y +z = 4\n-x +y +3z = 4\n2x +5y +z = -1
$$

Aplica el método de Jacobi para resolver dicho sistema

8. Se ha reordenado el sistema del ejercicio precedente intercambiando la segunda ecuación con la tercera (Ejem4b.dat)

$$
\begin{array}{rcl}\n3x & +y & +z & =4 \\
2x & +5y & +z & = -1 \\
-x & +y & +3z & = 4\n\end{array}
$$

- (a) Calcula la norma 1 de la matriz de iteración de Jacobi.
- (b) ¿Podemos asegurar que el método de Jacobi va a converger?
- (c) Resuelve el sistema aplicando dicho método.
- (d)  $\chi$ Podríamos haber garantizado la convergencia del método sin calcular ninguna norma?  $i$ Por qué?
- 9. Considera el sistema de ecuaciones lineales  $Ax = b$  (Ejem5.dat), donde:
	- (i)  $A = (a_{ij})$  es una matriz  $20 \times 20$  simétrica y tridiagonal con

$$
A = (a_{ij}) = \begin{cases} a_{ii} = 2, & 1 \le i \le 20 \\ a_{i,i-1} = a_{i-1,i} = -1, & 2 \le i \le 20 \\ a_{ij} = 0, & \text{resto} \end{cases}
$$

- (ii) b es  $20 \times 1$  con  $b_i = 0.001.i$  para  $1 \le i \le 20$ .
- (a) Calcula la proporción entre el número de elementos no nulos de la matriz  $A$  y el tamaño de la matriz. Si quisieras guardar esta matriz en memoria, ¿utilizarías algún almacenamiento especial? ¿Cuál?.
- (b) Se sabe que para matrices tridiagonales con elementos diagonales no nulos se cumple que:
	- $\rho(J)^2 = \rho(G)$ , siendo J y G las matrices de iteración de los métodos de Jacobi y Gauss-Seidel respectivamente.

• El parámetro  $\omega^*$  que minimiza  $\rho(G_\omega)$  viene dado por:

$$
\omega^* = \frac{2}{1+\sqrt{1-\rho(J)^2}} \qquad \text{y} \quad \rho(G_{\omega^*}) = \omega^* - 1
$$

En el ejemplo anterior,  $\rho(J) = 0.9888$  y  $\rho(G) = 0.9778$ . Sin ejecutar las aplicaciones, ¿podr´ıas decir a priori si la convergencia de estos m´etodos es lenta o rápida? ¿Cuál de estos métodos converge más rápidamente?.

- (c) Ejecuta la aplicación e indica en cuántas iteraciones convergen ambos métodos a partir del vector nulo y una tolerancia de 0.0001.
- (d) Calcula aproximadamente el parámetro  $\omega^*$  que minimiza  $\rho(G_{\omega})$ . ¿Cuánto vale  $\rho(G_{\omega})$  en este caso?
- (e) A partir del vector nulo y con una tolerancia de 0.0001, completa la siguiente tabla:

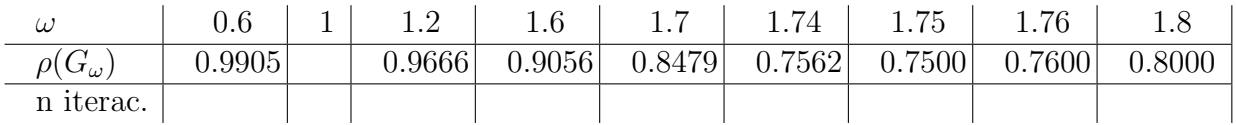

Para este último ejercicio se ejecutará la aplicación Grad.

10. Considera los siguientes sistemas de ecuaciones lineales: (Ejem6a.dat)

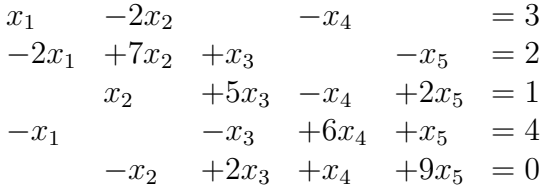

y (Ejem6b.dat)

 $7x +y +z = 9$  $-x +2y = 1$  $2x +y +z = 4$ 

Aplica los m´etodos del gradiente y gradiente conjugado en ambos casos y analiza los resultados obtenidos.